# LECTURE32 SQL AND SQLITE II

MCS 275 Spring 2022 Emily Dumas

# LECTURE0x20

### SQL AND SQLITE II

MCS 275 Spring 2022 Emily Dumas

### USING SQLITE

#### Method 1: From a Python script

```
import sqlite3
con = sqlite3.connect("mydbfile.name") # often .db or .sqlite
res = con.execute("SELECT * FROM evil plans WHERE year=2022;")
print(res.fetchall())
con.close()
```
#### Method 2: Run sqlite command line shell and type

```
.open "mydbfile"
SELECT * FROM evil_plans WHERE year=2022;
```
Today, we'll mostly practice making queries and learning more of SQL.

### SAMPLE DATABASES

- [solarsystem.sqlite](https://dumas.io/teaching/2022/spring/mcs275/data/solarsystem.sqlite) Planets orbiting the sun.
- [todo.sqlite](https://dumas.io/teaching/2022/spring/mcs275/data/todo.sqlite) Task list example.
- [hyg\\_data.sqlite](https://dumas.io/teaching/2022/spring/mcs275/data/hyg_data.sqlite) Data on about 100,000 stars adapted from the HYG [dataset](https://www.astronexus.com/hyg) created by David Nash, which I'll use today.
- The first two are in the sample code repo as well. The last one is pretty big, and is only available through the download link above.

### STARS

Some characteristics of stars in the HYG database:

- **Proper name** (proper): Common name, if it has one
- **Right ascension** (ra): East-west position in the sky (range 0 to 24)
- **Declination** (dec): North-south position in the sky (range -90 to 90)
- **Magnitude** (mag): Apparent brightness when viewed from earth (higher = dimmer)
- **Color index** (ci): How bluish is the star? (sun=0.656; higher = more blue, lower = more red)

#### SELECT

#### Find and return rows. The most common query.

```
SELECT * FROM table name; -- give me everything
SELECT * FROM table_name WHERE condition; -- some rows
SELECT col3, col1 FROM table name; -- some columns
SELECT * FROM table name LIMIT 10; -- at most 10 rows
```

```
SELECT * FROM table_name 
ORDER BY col2; -- sort by col2, smallest first
```

```
SELECT * FROM table_name
ORDER BY col2 DESC; -- sort by col2, biggest first
```
#### Conditions can be e.g. equalities and inequalities.

WHERE, ORDER BY, LIMIT can be used together, but must appear in that "WOBL" order. ([Details.](https://sqlite.org/lang_select.html))

## SQL CONDITIONS

#### Examples of things that can appear after WHERE:

```
col = value \ \ - - Also supports >, >=, <, <=, !=
col IN (val1, val2, val3)
col BETWEEN lowval AND highval
col IS NULL
col IS NOT NULL
stringcol LIKE pattern -- string pattern matching
condition1 AND condition2
condition1 OR condition2
```
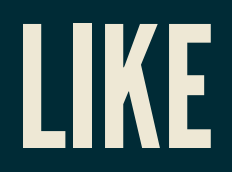

coursetitle **LIKE** "Introduction to %" itemtype **LIKE** "electrical adapt\_r"

#### In a pattern string:

- $\frac{1}{6}$  matches any number of characters (including 0)
- matches any single character

e.g. "%d g" matches "fossil dig" and "dog" but does not match "hypersonic drag", "dog toy", or "dg".

### GETTINGDATAFROM SQLITE

After SELECT, where are the data?

execute() doesn't return the rows directly. It returns a **Cursor** object which is ready to give them to you.

To request rows from a Cursor c, several options:

- Use it as an iterable (it yields one tuple per row).
- c.fetchone() returns next row as a tuple.
- $\bullet$  c.fetchall() returns a list of tuples.

#### CREATETABLE

Creates a table. The set of tables doesn't change very often in most databases, and this setup step is often performed manually or by a separate program.

**CREATE TABLE** [IF **NOT EXISTS**] table\_name ( col1 TYPE1 [MODIFIERS], col2 TYPE2 [MODIFIERS], ... ); -- or you could write it all on one line!

Types include: TEXT, REAL, INTEGER

Modifiers include: UNIQUE, NOT NULL, PRIMARY KEY, and DEFAULT [val]

### REMINDER

Creating a table twice generates an error unless IF NOT EXISTS is given.

#### PRIMARY KEY

A unique identifier for each row. Recommended to use INTEGER PRIMARY KEY as type.

Useful to uniquely refer to a row in an UPDATE or DELETE query.

If you don't include one, then SQLite makes one and keeps it hidden.

## INSERT INTO...VALUES

#### Add one row to an existing table.

```
-- Set every column (need to know column order!)
INSERT INTO table_name
VALUES ( val1, val2, val3, val4, val5, val6, val7 );
```
**INSERT INTO** table\_name ( col1, col7, col3 ) **VALUES** ( val1, val7, val3 );

Missing columns are set to default values (often null).

Exceptions indicate constraint violations (e.g. typing).

There is also a way to insert many rows at once, taken from the result of another query.

## GIVING DATA TO SQLITE

Don't use string formatting to embed data in a call to execute(). Instead, use ? characters as placeholders and then give a tuple of values in the second argument.

```
# separate from the SQL code
con.execute(
     "INSERT INTO planets VALUES (?,?,?);",
     ("Earth", 1.0, None)
\big)
```
## PLACEHOLDER GOTCHA

- When calling execute () with placeholders in the SQL statement, the second argument MUST be an iterable of values.
- So if you have only one value, you need to wrap it in a list or tuple.

```
con.execute("INSERT INTO tab VALUES (?);", 275) # FAILS
con.execute("INSERT INTO tab VALUES (?);", [275] ) # OK
con.execute("INSERT INTO tab VALUES (?);", (275)) ) \# OK
```
These examples assume tab is a table with just one column.

## UPDATE

#### Change values in a row (or rows).

UPDATE table\_name **SET** col1=val1, col5=val5 **WHERE condition**;

Warning: Every row meeting the condition is changed!

Also supports ORDER BY and LIMIT.

Use ? placeholders for values when executing from Python.

### DELETE

#### Remove rows matching a condition.

**DELETE FROM** table\_name **WHERE condition**;

Also supports ORDER BY and LIMIT (e.g. to remove *n* rows with largest values in a given column).

Immediate, irreversible.

Omit WHERE clause to delete all rows.

#### DROPTABLE

#### Deletes an entire table.

**DROP TABLE** table name; -- no such table = ERROR **DROP TABLE** IF **EXISTS** table\_name; -- no such table = ok

Immediate, irreversible. Think of it as "throw the only copy of this table into a pool of lava". Use caution.

### TRANSACTION CONTEXT MANAGER

You can use a sqlite3 Connection object as a context manager (i.e. in with) to create a **transaction**.

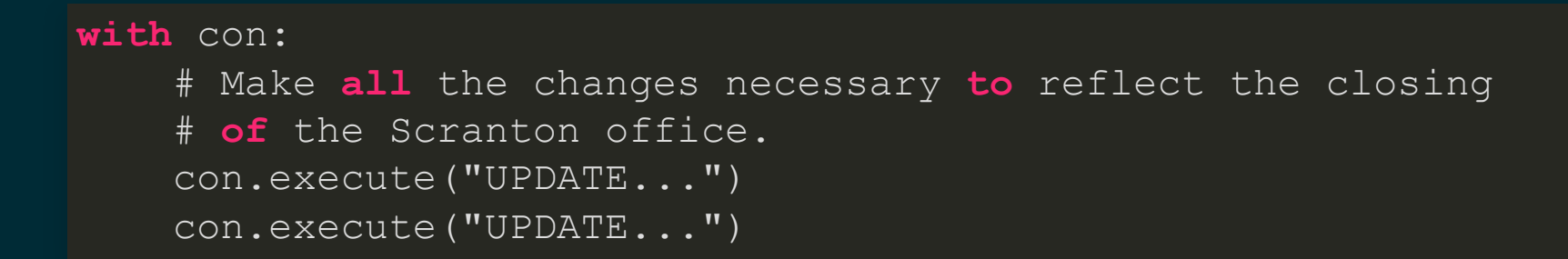

Another connection to the same database will never see it in a state other than "everything in the transaction happened" (if no exceptions) or "nothing in the transaction happened" (if an exception occurs).

#### REFERENCES

- [SQLite](https://www.sqlite.com/index.html) home page
- [sqlitetutorial.net](https://www.sqlitetutorial.net/) has a nice tutorial where you can run SQL command directly in your browser. Their SQLite install instructions are detailed and easy to follow, too.
- Intro to Python for [Computer](https://learning.oreilly.com/library/view/intro-to-python/9780135404799/) Science and Data Science by Deitel and Deitel, Section 17.2.  $\bullet$ (This is an O'Reilly book, free for anyone with a UIC email; see course page for login details.)
- *Computer Science: An Overview* by Brookshear and Brylow, Chapter 9.  $\bullet$

#### **REVISION HISTORY**

- 2022-03-15 Initial publication  $\bullet$
- 2022-04-15 Add note about single placeholder execute gotcha